# **skosprovider\_getty Documentation** *Release 0.4.2*

**Flanders Heritage Agency**

**Nov 20, 2017**

#### Contents

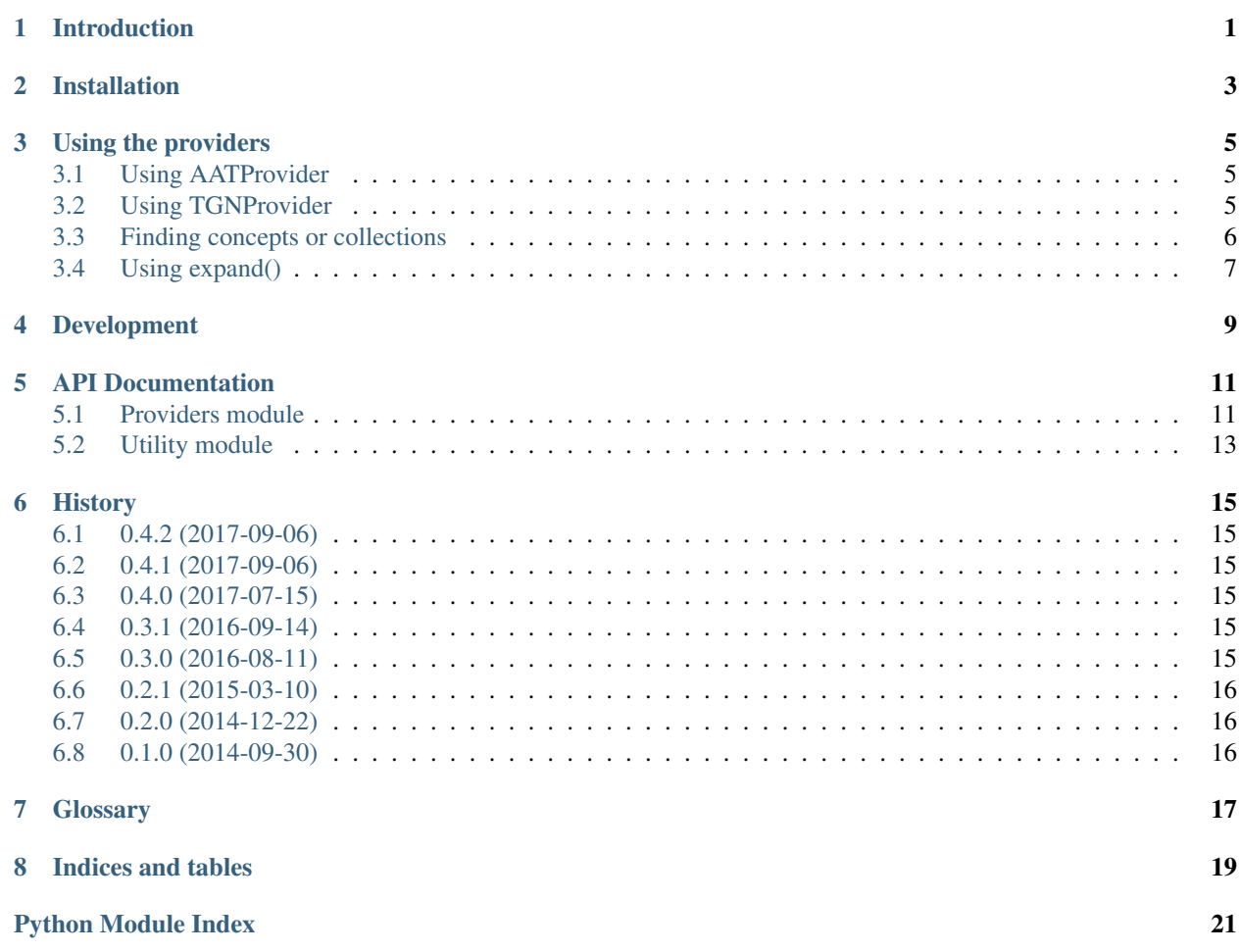

### **Introduction**

<span id="page-4-0"></span>This library offers an implementation of the [skosprovider.providers.VocabularyProvider](http://skosprovider.readthedocs.io/en/latest/api.html#skosprovider.providers.VocabularyProvider) interface based on the [Getty Vocabularies.](http://vocab.getty.edu) It reduces the complex vocabularies like *[AAT](#page-20-1)* and *[TGN](#page-20-2)* to a basic *[SKOS](#page-20-3)* version of them.

Supported Getty thesauri:

- The Art & Architecture Thesaurus (AAT) by use of the [skosprovider\\_getty.providers.AATProvider](#page-14-2).
- The *Getty Thesaurus of Geographic Names (TGN)* by use of the [skosprovider\\_getty.providers.TGNProvider](#page-16-1).
- The *Union List of Artist Names (ULAN)* by use of the [skosprovider\\_getty.providers.ULANProvider](#page-16-2).

### **Installation**

<span id="page-6-0"></span>To be able to use this library you need to have a modern version of Python installed. Currently we're supporting versions 2.7, 3.3 and 3.4 of Python.

This easiest way to install this library is through pip or easy install:

\$ pip install skosprovider\_getty

This will download and install skosprovider\_getty and a few libraries it depends on.

#### **Using the providers**

#### <span id="page-8-1"></span><span id="page-8-0"></span>**Using AATProvider**

The [AATProvider](#page-14-2) is a provider for the *[AAT](#page-20-1)*. It's use is identical to all other SKOSProviders.

```
#!/usr/bin/python
# -*- coding: utf-8 -*-
\mathbf{r}^{\top}\mathbf{r}^{\top}\mathbf{r}^{\top}This script demonstrates using the AATProvider to get the concept of
Churches.
\mathbf{r}from skosprovider_getty.providers import AATProvider
aat = AATProvider(metadata={'id': 'AAT'})
churches = aat.get_by_id(300007466)lang = ['en', 'nl', 'es', 'de', 'fr']
print('Label per language')
print('------------------')
for l in lang:
    label = churches.label(l)
    print(l + ' --> ' + label.language + ': ' + label.label + ' [' + label.type + ']')
print('All Labels')
print('----------')
for l in churches.labels:
   print(l.language + ': ' + l.label + ' [' + l.type + ']')
print('All Notes')
print('---------')
for n in churches.notes:
    print(n.language + ': ' + n.note + ' [' + n.type + ']')
```
### <span id="page-8-2"></span>**Using TGNProvider**

The [TGNProvider](#page-16-1) is a provider for the *[TGN](#page-20-2)*. It's use is identical to all other SKOSProviders.

```
#!/usr/bin/python
# -*- coding: utf-8 -*-
''''''''
This script demonstrates using the TGNProvider to get the concept of
Flanders.
\mathbf{r}^{\top}\mathbf{r}^{\top}\mathbf{r}from skosprovider_getty.providers import TGNProvider
aat = TGNProvider(metadata={'id': 'TGN'})flanders = aat.get_by_id(7018236)lang = ['en', 'nl', 'es', 'de', 'fr']
print('Label per language')
print('------------------')
for l in lang:
   label = flanders.label(l)
    print(l + ' --> ' + label.language + ': ' + label.label + ' [' + label.type + ']')
print('Labels')
print('------')
for l in flanders.labels:
   print(l.language + ': ' + l.label + ' [' + l.type + ']')
print('Notes')
print('-----')
for n in flanders.notes:
    print(n.language + ': ' + n.note + ' [' + n.type + ']')
```
### <span id="page-9-0"></span>**Finding concepts or collections**

See the [skosprovider\\_getty.providers.GettyProvider.find\(\)](#page-14-3) method for a detailed description of how this works.

```
#!/usr/bin/python
# -*- coding: utf-8 -*-
\mathbf{r}This script demonstrates using the AATProvider to find the concepts that are a member
˓→of a collection with 'church' in their label
\hat{r}'i' i
from skosprovider_getty.providers import AATProvider
results = AATProvider({'id': 'AAT', 'default_language': 'nl'}).find({'label': 'church
˓→', 'type': 'concept', 'collection': {'id': '300007466', 'depth': 'all'}})
print('Results')
print('------')
for result in results:
    print(result)
```
# <span id="page-10-0"></span>**Using expand()**

The expand methods return the id's of all the concepts that are narrower concepts of a certain concept or collection.

See the [skosprovider\\_getty.providers.GettyProvider.expand\(\)](#page-14-4) method for a detailed description of how this works.

```
#!/usr/bin/python
# -*- coding: utf-8 -*-\mathbf{r}This script demonstrates using the AATProvider to expand a collection
\hat{r}'\hat{r}from skosprovider_getty.providers import AATProvider
results = AATProvider({'id': 'AAT', 'default_language': 'nl'}).expand('300007466')
print('Results')
print('------')
for result in results:
    print(result)
```
#### **Development**

<span id="page-12-0"></span>Skosprovider\_getty is being developed by the [Flanders Heritage Agency.](https://www.onroerenderfgoed.be)

Since we place a lot of importance on code quality, we expect to have a good amount of code coverage present and run frequent unit tests. All commits and pull requests will be tested with [Travis-ci.](https://travis-ci.org/OnroerendErfgoed/skosprovider_getty) Code coverage is being monitored with [Coveralls.](https://coveralls.io/r/OnroerendErfgoed/skosprovider_getty)

Locally you can run unit tests by using [pytest](http://pytest.org) or [tox.](http://tox.readthedocs.org) Running pytest manually is good for running a distinct set of unit tests. For a full test run, tox is preferred since this can run the unit tests against multiple versions of python.

```
# Setup for development
$ python setup.py develop
# Run unit tests for all environments
$ tox
# No coverage
$ py.test
# Coverage
$ py.test --cov skosprovider_getty --cov-report term-missing tests
# Only run a subset of the tests
$ py.test skosprovider_getty/tests/test_providers.py
```
Please provide new unit tests to maintain 100% coverage. If you send us a pull request and this build doesn't function, please correct the issue at hand or let us know why it's not working.

#### **API Documentation**

#### <span id="page-14-5"></span><span id="page-14-1"></span><span id="page-14-0"></span>**Providers module**

This module contains classes that implement [skosprovider.providers.VocabularyProvider](http://skosprovider.readthedocs.io/en/latest/api.html#skosprovider.providers.VocabularyProvider) against the LOD version of the Getty Vocabularies (AAT, TGN and ULAN).

#### Note:

At initialisation, the Getty providers will search which gvp-classes of the gvp-ontology are a subclass of skos-classes. This can cause a time delay of several seconds at startup.

```
class skosprovider_getty.providers.AATProvider(metadata, **kwargs)
     The Art & Architecture Thesaurus Provider A provider that can work with the GETTY AAT rdf files of http:
     //vocab.getty.edu/aat
```
<span id="page-14-4"></span>class skosprovider\_getty.providers.**GettyProvider**(*metadata*, *\*\*kwargs*) A provider that can work with the GETTY rdf files of <http://vocab.getty.edu/>

#### **expand**(*id*)

Expand a concept or collection to all it's narrower concepts. If the id passed belongs to a [skosprovider.skos.Concept](http://skosprovider.readthedocs.io/en/latest/api.html#skosprovider.skos.Concept), the id of the concept itself should be include in the return value.

**Parameters**  $id(str) - A$  $id(str) - A$  $id(str) - A$  **concept or collection id.** 

Returns A lst of id's. Returns false if the input id does not exists

```
find(query, **kwargs)
```
Find concepts that match a certain query.

Currently query is expected to be a dict, so that complex queries can be passed. You can use this dict to search for concepts or collections with a certain label, with a certain type and for concepts that belong to a certain collection.

```
# Find anything that has a label of church.
provider.find({'label': 'church'}
# Find all concepts that are a part of collection 5.
provider.find({'type': 'concept', 'collection': {'id': 5})
# Find all concepts, collections or children of these
```

```
# that belong to collection 5.
provider.find({'collection': {'id': 5, 'depth': 'all'})
```
Parameters **query** – A dict that can be used to express a query. The following keys are permitted:

- *label*: Search for something with this label value. An empty label is equal to searching for all concepts.
- *type*: Limit the search to certain SKOS elements. If not present *all* is assumed:
	- *concept*: Only return [skosprovider.skos.Concept](http://skosprovider.readthedocs.io/en/latest/api.html#skosprovider.skos.Concept) instances.
	- *collection*: Only return [skosprovider.skos.Collection](http://skosprovider.readthedocs.io/en/latest/api.html#skosprovider.skos.Collection) instances.
	- *all*: Return both [skosprovider.skos.Concept](http://skosprovider.readthedocs.io/en/latest/api.html#skosprovider.skos.Concept) and [skosprovider.skos.Collection](http://skosprovider.readthedocs.io/en/latest/api.html#skosprovider.skos.Collection) instances.
- *collection*: Search only for concepts belonging to a certain collection. This argument should be a dict with two keys:
	- *id*: The id of a collection. Required.
	- *depth*: Can be *members* or *all*. Optional. If not present, *members* is assumed, meaning only concepts or collections that are a direct member of the collection should be considered. When set to *all*, this method should return concepts and collections that are a member of the collection or are a narrower concept of a member of the collection.

#### Returns

A lst of concepts and collections. Each of these is a dict with the following keys:

- id: id within the conceptscheme
- uri: *[uri](#page-20-4)* of the concept or collection
- type: concept or collection
- label: A label to represent the concept or collection. It is determined by looking at the *\*\*kwargs* parameter, the default language of the provider and finally falls back to *en*.

```
get_all(**kwargs)
```
Not supported: This provider does not support this. The amount of results is too large

#### **get\_by\_id**(*id*, *change\_notes=False*)

Get a skosprovider.skos. Concept or skosprovider.skos. Collection by id

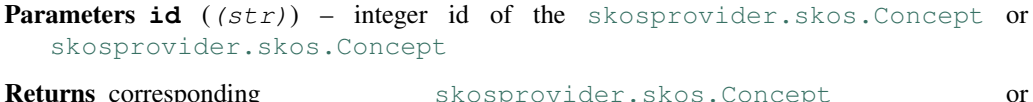

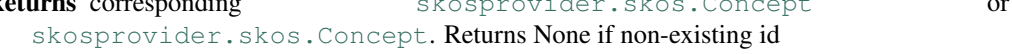

#### **get\_by\_uri**(*uri*, *change\_notes=False*)

Get a skosprovider.skos. Concept or skosprovider.skos. Collection by uri

**Parameters uri** ((str)) – string uri of the [skosprovider.skos.Concept](http://skosprovider.readthedocs.io/en/latest/api.html#skosprovider.skos.Concept) or [skosprovider.skos.Concept](http://skosprovider.readthedocs.io/en/latest/api.html#skosprovider.skos.Concept)

Returns corresponding [skosprovider.skos.Concept](http://skosprovider.readthedocs.io/en/latest/api.html#skosprovider.skos.Concept) or [skosprovider.skos.Concept](http://skosprovider.readthedocs.io/en/latest/api.html#skosprovider.skos.Concept). Returns None if non-existing id

<span id="page-16-3"></span>**get\_children\_display**(*id*, *\*\*kwargs*) Return a list of concepts or collections that should be displayed under this concept or collection.

**Parameters**  $id(s \, tr) - A$  **concept or collection id.** 

Returns A lst of concepts and collections.

**get\_top\_concepts**(*\*\*kwargs*) Returns all concepts that form the top-level of a display hierarchy.

Returns A lst of concepts.

**get\_top\_display**(*\*\*kwargs*) Returns all concepts or collections that form the top-level of a display hierarchy.

Returns A lst of concepts and collections.

<span id="page-16-1"></span>class skosprovider\_getty.providers.**TGNProvider**(*metadata*, *\*\*kwargs*) The Getty Thesaurus of Geographic Names A provider that can work with the GETTY TGN rdf files of [http:](http://vocab.getty.edu/tgn) [//vocab.getty.edu/tgn](http://vocab.getty.edu/tgn)

```
class skosprovider_getty.providers.ULANProvider(metadata, **kwargs)
    Union List of Artist Names
```
A provider that can work with the GETTY ULAN rdf files of <http://vocab.getty.edu/ulan>

#### <span id="page-16-0"></span>**Utility module**

This module contains utility functions for skosprovider\_getty.

class skosprovider\_getty.utils.**SubClassCollector**(*namespace*) A utility class to collect all the subclasses of a certain Class from an ontology file.

skosprovider\_getty.utils.**conceptscheme\_from\_uri**(*conceptscheme\_uri*, *\*\*kwargs*) Read a SKOS Conceptscheme from a *[URI](#page-20-4)*

Parameters conceptscheme\_uri ([string](https://docs.python.org/2/library/string.html#module-string)) – URI of the conceptscheme.

Return type [skosprovider.skos.ConceptScheme](http://skosprovider.readthedocs.io/en/latest/api.html#skosprovider.skos.ConceptScheme)

skosprovider\_getty.utils.**uri\_to\_graph**(*uri*, *\*\*kwargs*)

Parameters  $uri$  ([string](https://docs.python.org/2/library/string.html#module-string)) – [URI](#page-20-4) where the RDF data can be found.

Return type rdflib.Graph or *False* if the URI does not exist

Raises **[skosprovider.exceptions.ProviderUnavailableException](http://skosprovider.readthedocs.io/en/latest/api.html#skosprovider.exceptions.ProviderUnavailableException)** – if the getty.edu services are down

### **History**

#### <span id="page-18-1"></span><span id="page-18-0"></span>**0.4.2 (2017-09-06)**

• Really stop loading the conceptscheme while initialising the provider.

# <span id="page-18-2"></span>**0.4.1 (2017-09-06)**

• Stop loading the conceptscheme while initialising the provider.

# <span id="page-18-3"></span>**0.4.0 (2017-07-15)**

- Stop collecting SKOS Concept and Collection subclasses. They are now included in the code base since they seem to have become rather stable and the reduces the startup time of the provider significantly. (#28)
- Add support for python 3.6 when testing.

# <span id="page-18-4"></span>**0.3.1 (2016-09-14)**

• Handle a bug with private language tags. Currently not recognised by the language\_tags library. The Getty services do use them. When encountered, we fall back to the undeterminded language. (#26, #27)

# <span id="page-18-5"></span>**0.3.0 (2016-08-11)**

- Upgrade to skosprovider 0.6.0. (#13)
- Add support for the [ULAN](http://vocab.getty.edu/ulan) vocabulary. (#22)
- Add support for sorting. (#24)
- Allow configuring the requests session in use. (#25)

# <span id="page-19-0"></span>**0.2.1 (2015-03-10)**

- Introduce language support. Until now it was impossible to pass in a language parameter to certain methods. This was not only a missing feature, but also a bug since the VocabularyProvider interface requires that a client can pass in extra keywords. (#16)
- iso-thes:superordinates get fetched from the SPARQL store. (#17)
- All network requests now go through requests. (#13)
- Some documentation improvements. (#15)

# <span id="page-19-1"></span>**0.2.0 (2014-12-22)**

- Compatibile with [SkosProvider 0.5.x.](http://skosprovider.readthedocs.org/en/0.5.0)
- Now uses the IANA language code *und* for labels in an unknown language.
- Now throws a ProviderUnavailableException when the Getty vocab services can't be reached.
- Handle superordinates and subordinate arrays.
- Error handling and bugfixes.

# <span id="page-19-2"></span>**0.1.0 (2014-09-30)**

- Initial version
- Contains providers for [AAT](http://vocab.getty.edu/aat) and [TGN](http://vocab.getty.edu/tgn) vocabularies.
- Compatible with [SkosProvider 0.3.0.](http://skosprovider.readthedocs.org/en/0.3.0)

### **Glossary**

<span id="page-20-7"></span><span id="page-20-1"></span><span id="page-20-0"></span>AAT [The Art & Architecture Thesaurus.](http://vocab.getty.edu/aat) A vocabulary provided by the *[Getty](#page-20-5)*.

- <span id="page-20-5"></span>Getty The J. Paul Getty Trust is a cultural and philanthropic institution dedicated to critical thinking in the presentation, conservation, and interpretation of the world's artistic legacy. Through the collective and individual work of its constituent Programs—Getty Conservation Institute, Getty Foundation, J. Paul Getty Museum, and Getty Research Institute—it pursues its mission in Los Angeles and throughout the world, serving both the general interested public and a wide range of professional communities with the conviction that a greater and more profound sensitivity to and knowledge of the visual arts and their many histories are crucial to the promotion of a vital and civil society. More information: <http://www.getty.edu>
- <span id="page-20-6"></span>RDF [Resource Description Framework.](http://www.w3.org/RDF/) A very flexible model for data definition organised around *triples*. These triples forms a directed, labeled graph, where the edges represent the named link between two resources, represented by the graph nodes.
- <span id="page-20-3"></span>SKOS [Simple Knowledge Organization System.](http://www.w3.org/2004/02/skos) An general specification for Knowledge Organisation Systems (thesauri, word lists, authority files, ...) that is commonly serialised as *[RDF](#page-20-6)*.
- <span id="page-20-2"></span>TGN [The Getty Thesaurus of Geographic Names.](http://vocab.getty.edu/tgn) A vocabulary provided by the *[Getty](#page-20-5)*.
- <span id="page-20-4"></span>URI A *Uniform Resource Identifier*.
- URN A URN is a specific form of a *[URI](#page-20-4)*.

**CHAPTER 8**

**Indices and tables**

- <span id="page-22-0"></span>• genindex
- modindex
- search

Python Module Index

<span id="page-24-0"></span>s

skosprovider\_getty.providers, [11](#page-14-1) skosprovider\_getty.utils, [13](#page-16-0)

#### Index

# A

AAT, [17](#page-20-7) AATProvider (class in skosprovider\_getty.providers), [11](#page-14-5)

# C

conceptscheme\_from\_uri() (in skosprovider\_getty.utils), [13](#page-16-3)

# E

expand() (skosprovider\_getty.providers.GettyProvider method), [11](#page-14-5)

# F

find() (skosprovider\_getty.providers.GettyProvider method), [11](#page-14-5)

# G

get\_all() (skosprovider\_getty.providers.GettyProvider method), [12](#page-15-0)

get\_by\_id() (skosprovider\_getty.providers.GettyProvider method), [12](#page-15-0)

get\_by\_uri() (skosprovider\_getty.providers.GettyProvider method), [12](#page-15-0)

get\_children\_display() (skosprovider\_getty.providers.GettyProvider method), [12](#page-15-0)

get\_top\_concepts() (skosprovider\_getty.providers.GettyProvider method), [13](#page-16-3)

get\_top\_display() (skosprovider\_getty.providers.GettyProvider method), [13](#page-16-3)

Getty, [17](#page-20-7) GettyProvider (class in skosprovider\_getty.providers), [11](#page-14-5)

### R

RDF, [17](#page-20-7)

### S

SKOS, [17](#page-20-7) skosprovider\_getty.providers (module), [11](#page-14-5) skosprovider\_getty.utils (module), [13](#page-16-3) SubClassCollector (class in skosprovider\_getty.utils), [13](#page-16-3)

# T

TGN, [17](#page-20-7) TGNProvider (class in skosprovider\_getty.providers), [13](#page-16-3)

# $\cup$

URN, [17](#page-20-7)

module ULANProvider (class in skosprovider\_getty.providers), [13](#page-16-3) URI, [17](#page-20-7) uri\_to\_graph() (in module skosprovider\_getty.utils), [13](#page-16-3)